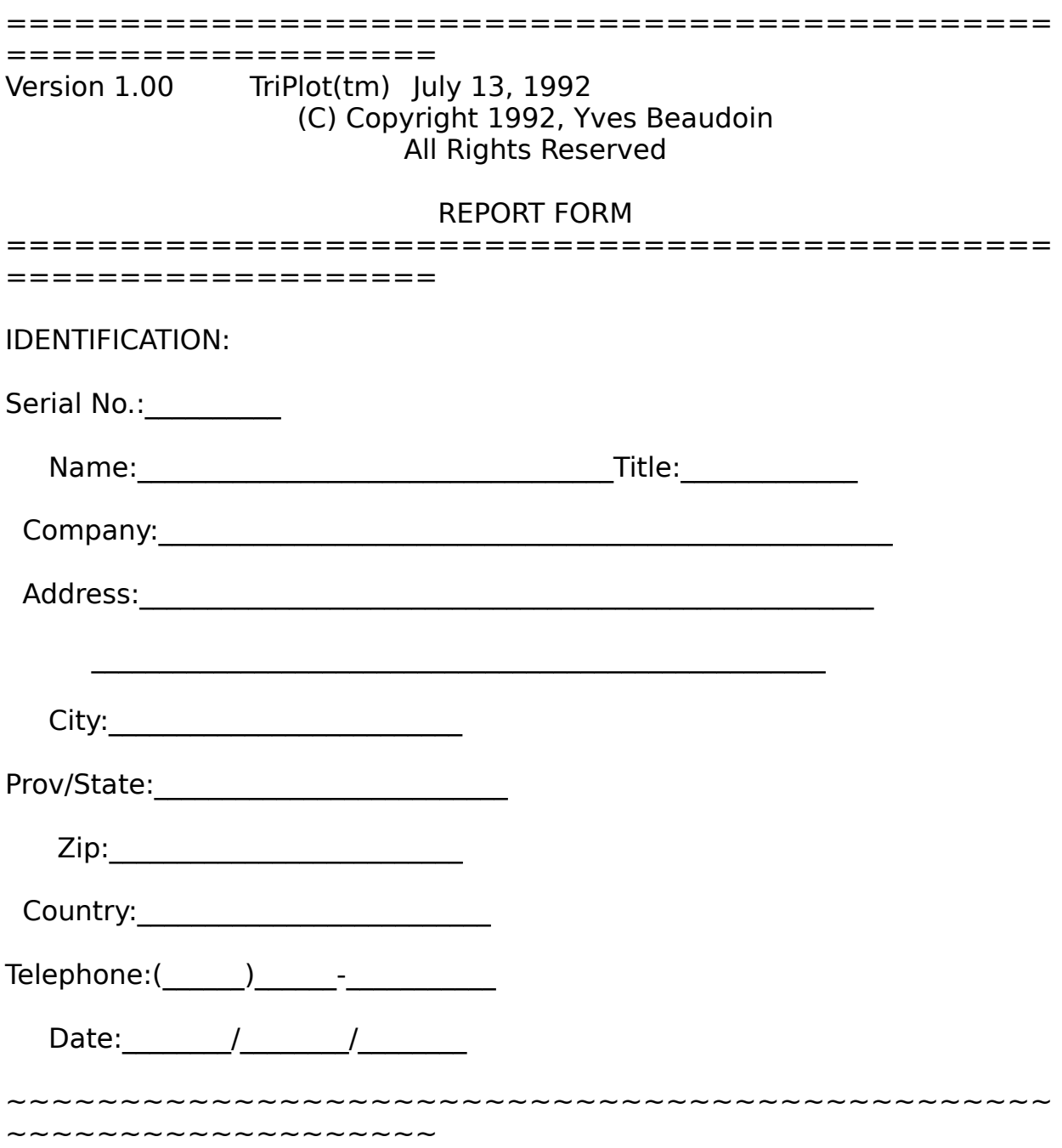

SYSTEM CONFIGURATION (to be filled out when reporting a bug):

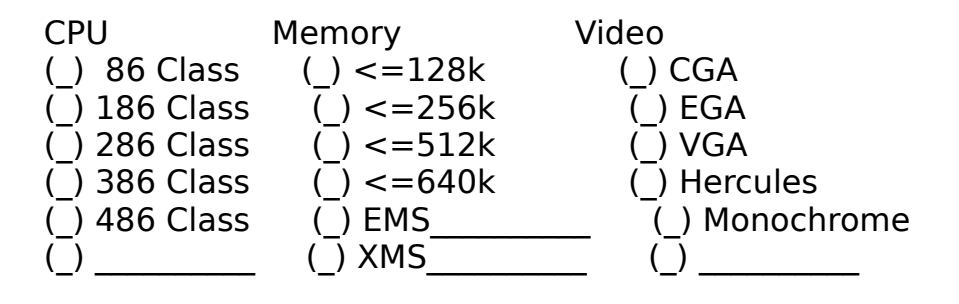

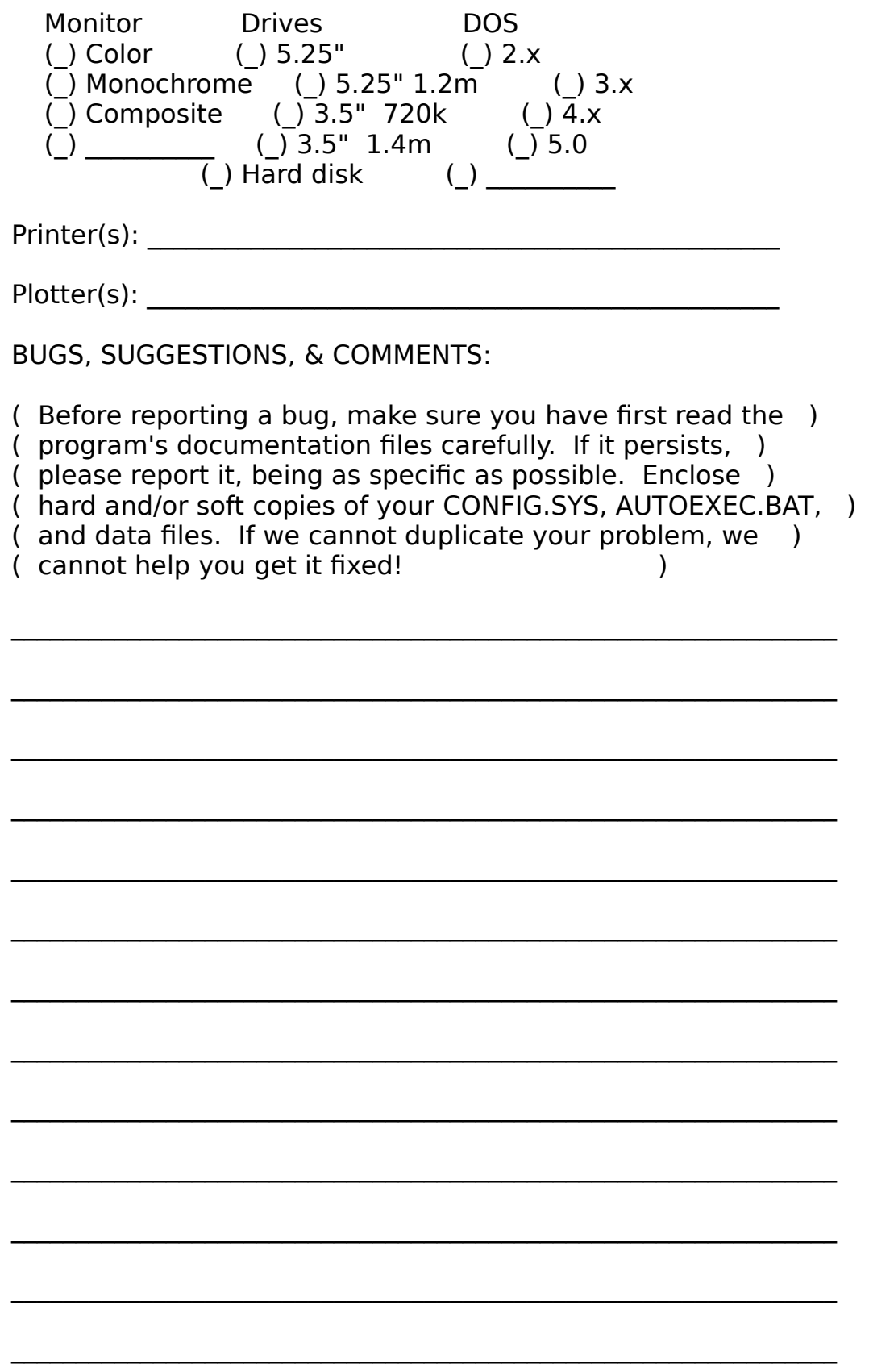

Mail to: Yves Beaudoin 11266 73rd Avenue Edmonton, Alberta, Canada **T6G 0C6**